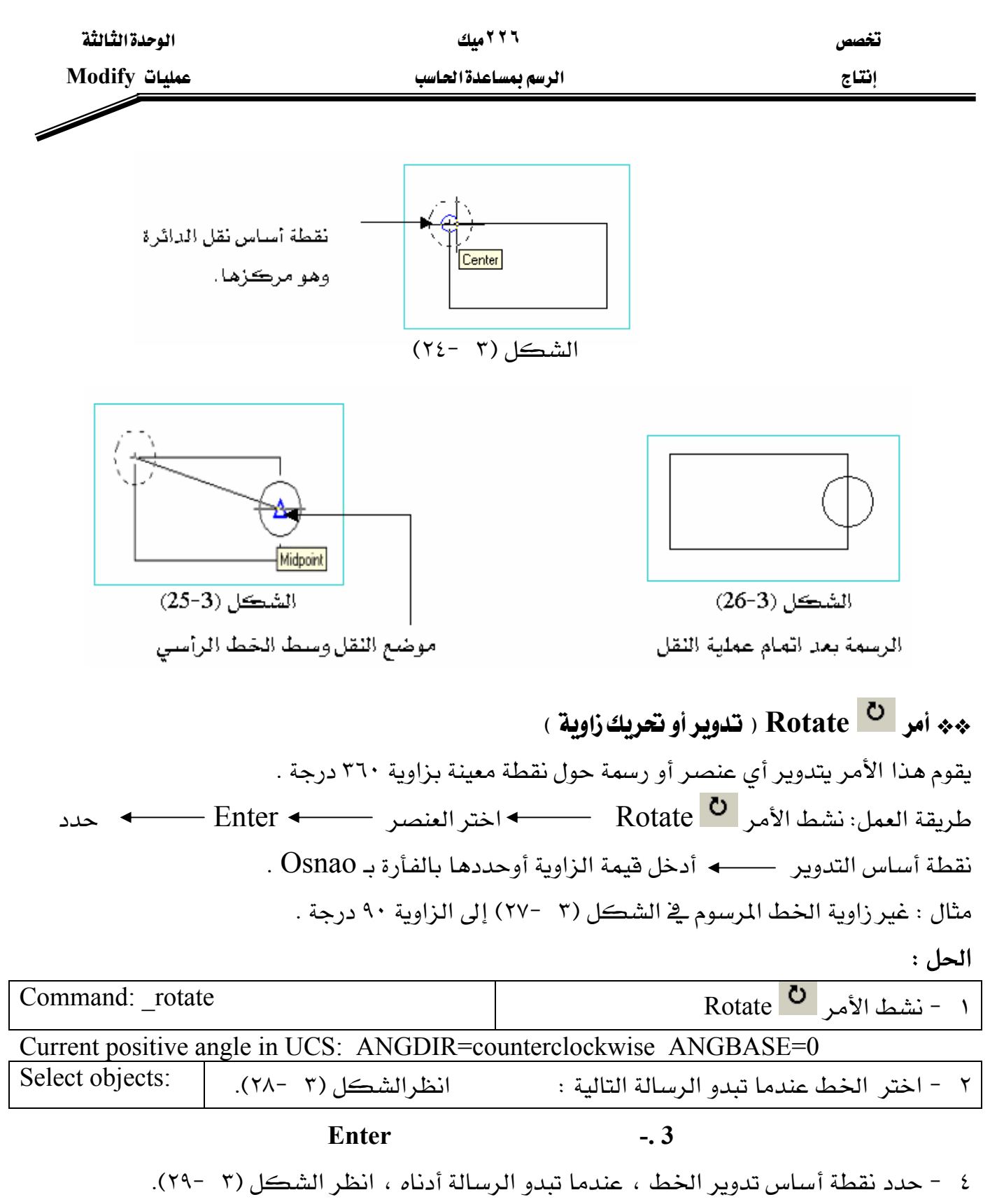

Specify base point:

٥ -ادخل فيمة الزاوية ٤٥ درجة ، عندما تبدو الرسالة أدناه ثم انظر الشكل (٣ -٣٠٠) Specify rotation angle or [Reference]: 45